# **Estimating the Age of Supernova Remnants – ds9 Version**

**Purpose:** To use the observed size of the Cassiopeia A supernova remnant (SNR) from its X-ray image and an estimated rate of expansion to calculate its approximate age.

# **Background:**

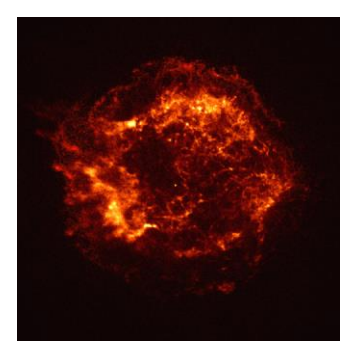

*Cassiopeia A: Chandra's 1*

There is controversial evidence that the British astronomer John Flamsteed observed and recorded the Cas A supernova event in his journal on the evening of August  $16<sup>th</sup>$ , 1680. He observed a star that was near the position of Cas A, not observed by anyone else, and was never seen again – it could

have been the explosion that produced Cas A. The Cas A remnant is  $\sim$ 11,100 light years away, and if John Flamsteed did observe the catastrophic *August 19, 1999, NASA/CXC/SAO* event years ago, the supernova occurred approximately 11,434

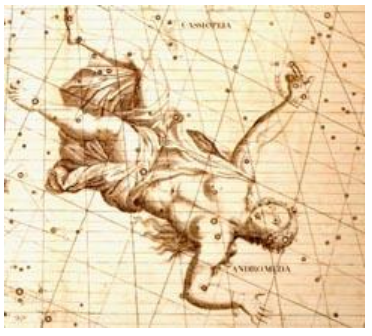

years ago. There is also evidence from ice core records that supports a date of  $\sim$ 1667 for Cas A, and medieval documents that mention an event in the sky in ~1630 which *Historia Coelestis, 1725* could also have been the Cas A supernova event.

There are also scientific methods of analyzing supernova remnants (SNRs) to determine their age; this activity utilizes ds9 image analysis software and Chandra X-ray observational data. Ds9 allows users to download a toolbox onto their desktop and remotely access dedicated Linux servers which process the analysis commands .The download instructions to install the ds9 toolbox are located at [http://chandra](http://chandra-ed.cfa.harvard.edu/install_2014.html)[ed.cfa.harvard.edu/install\\_2014.html](http://chandra-ed.cfa.harvard.edu/install_2014.html) . The introduction at [http://chandra](http://chandra-ed.harvard.edu/learning_ds9overview.html)[ed.harvard.edu/learning\\_ds9overview.html](http://chandra-ed.harvard.edu/learning_ds9overview.html) presents an overview of the software and provides a short summary of the Chandra mission. The tutorial for using the ds9 software is located at [http://chandra-ed.harvard.edu/learning\\_ds9.html.](http://chandra-ed.harvard.edu/learning_ds9.html)

**NOTE:** It is not necessary to read the tutorial before beginning the Estimating the Age of Supernova Remnants activity. Complete instructions to use the image analysis tools in ds9 are given in the following procedure. All necessary equations and conversion factors are listed at the end of the activity.

## **Procedure:**

# **How Big is Cas A?**

- 1. Download & Install ds9 [\(http://chandra-ed.cfa.harvard.edu/install\\_2014.html\)](http://chandra-ed.cfa.harvard.edu/install_2014.html)
- 2. Open ds9. Go to **Analysis>Virtual Observatory**. Choose any of the servers from the menu that appears.
- 3. Choose **Obs ID 114, ACIS OBSERVATION OF CAS A** from the menu that appears. The Cas A image should appear in the ds9 window.

## 4. To better view the edges of **Cas A**, choose **Scale>Square Root** and **Color>Invert Colormap**.

- 5. Left click on the black dot (neutron star) in the center. Holding the left click button down, drag a circular region around the edges of the supernova remnant. Exclude the jet in the upper left from the region—the dynamics of this jet formation are different that those of the overall expansion of the SNR.
- 6. Left click in the center of the green region to select it. Adjust the radius of the region by positioning the pointer over one of the square boxes in the corner and left clicking and dragging the pointer. Adjust the position of the region by putting the pointer in the middle, left clicking and dragging.
- 7. Select **Region>Get Info…** Next to "Center" and "Radius", choose "physical" from the menu. Record the radius of the region (and of Cas A) in pixels and also the x- and y-coordinates of the center of the region – the radius will be used in #10 below.
- 8. To find the radius of Cas A in meters, use the small angle approximation. Imagine the lines of sight from Cas A to Earth. These lines form an angle,  $\theta$ . On a Chandra image, 1 pixel corresponds to 0.5 arc seconds of angle. Find the angular size of the radius of Cas A in arc seconds and convert to radians.
- 9. The lines of sight are the radii of an imaginary circle with Earth at the center and Cas A on the circumference. The radius of this circle is the distance to Cas A. For very small angles, the radius of Cas A is approximately equal to the arc length transcribed by these lines of sight. Therefore, the small angle formula is as follows, where  $\theta$  is in radians:

 $\theta$  = (radius of Cas A) / (distance to Cas A)

Using the small angle formula and a distance to Cas A of  $\sim$ 11,100 light years, find the radius of Cas A in meters.

# **What is the rate of expansion of Cas A?**

The average amount of energy released in a core collapse supernova event is  $\sim 10^{44}$ Joules, and approximately one quarter of the energy drives the expansion of the remnant. Although the initial collapse and rebound of the core ejects the outer layers of the star, most of the gas in the remnant is not from the star itself. As the ejected material expands outwards, it encounters and intermingles with the interstellar medium (ISM) and propels it outward, building up the outer shock wave. The volume through which the remnant has expanded and the density of the ISM determine the amount of material in the shell. On average this density is approximately  $10^{-21}$  kg/m<sup>3</sup>.

10. The Cas A SNR is basically a sphere. Determine the mass of the gas within the remnant using the radius previously calculated in #7 above.

- 11. Calculate the velocity of the gas (the expansion velocity of Cas A).
- 12. Use the expansion velocity and the radius of Cas A to estimate its age. Convert from seconds to years.
- 13. What is the displacement of the remnant from the center of the SNR?
- 14. In the center of the remnant, there is a dot that is the remaining core of the collapsed star. Find the physical x- and y-coordinates of the core by moving the pointer over the core remnant (this will appear as a dark gray dot towards the center of the remnant with **Invert Colormap**). The box in the upper right corner provides a close up view of where the pointer is. With the pointer over the core remnant, record the x- and y-coordinates next to "Physical" in the table at the top left.
- 15. Use the coordinates of the center of the region (from #7 above) to find the displacement of the stellar core from the center.
- 16. Find the average velocity of the stellar core for this displacement.
- 17. Using this average velocity, find its kinetic energy. Evidence indicates the core is a neutron star with a mass of approximately 1.4 solar masses.

### **Conclusions and Analysis:**

- 1. How does the estimated age for Cas A compare to ~330 years? Does it have the same order of magnitude?
- 2. What approximations and assumptions were made in this method of estimating the age of a supernova remnant? How might these affect the results?
- 3. Could Cas A be the supernova observed by John Flamsteed in 1680? Why or why not?

#### **Extensions:**

1. Use the same age determination method for other supernova remnants. Find scientific papers and historic accounts of these supernovas and compare your calculated results to the ages found in the research. Distances to many SNR and the Obs IDs necessary to load the image into ds9 are located in the Chandra Photo album at<http://chandra.harvard.edu/photo/category/snr.html>

Some suggestions: Try [G11.2-0.3](http://chandra.harvard.edu/photo/2001/1227/index.html) (Obs IDs 780, 781, 2322) (could this be the "Guest Star" of 386 AD, witnessed by Chinese astronomers?) or [Tycho's](http://chandra.harvard.edu/photo/2002/0005/index.html)  [Supernova Remnant](http://chandra.harvard.edu/photo/2002/0005/index.html) (Obs IDs 115, 3837) **NOTE**: This is a type Ia supernova event and does not have a core remnant.

If the Obs ID for the SNR is not in the list in the internal browser window, scroll to the bottom of the page and click on **Unofficial Chandra Public Archive.** Enter the Obs ID and click "Search" – then click on the **Title** of a returned observation to load it into ds9.

2. Research other methods of determining the ages of supernova remnants and describe the findings.

### **Resources:**

**The Three-dimensional Structure of the Cassiopeia A Supernova Remnant** [http://articles.adsabs.harvard.edu/cgi-bin/nph-iarticle\\_query?1995ApJ...440..706R](http://articles.adsabs.harvard.edu/cgi-bin/nph-iarticle_query?1995ApJ...440..706R)

**The "Guest Star" of 386AD** [http://physicsphunhouse.com/chandra\\_activities/Supernova\\_G11\\_Activity.doc](http://physicsphunhouse.com/chandra_activities/Supernova_G11_Activity.doc)

**Chandra X-Ray Observations of G11.2-0.3: Implications for Pulsar Ages** <http://www.iop.org/EJ/abstract/0004-637X/560/1/371>

## **Finding the Age of Supernova Remnant N157B**

<http://imagine.gsfc.nasa.gov/docs/features/news/25feb98b.html>

### **Survivor Found From Tycho's Supernova**

[http://www.universetoday.com/am/publish/tycho\\_supernova\\_survivor.html](http://www.universetoday.com/am/publish/tycho_supernova_survivor.html)

### **A VLA Study of the Expansion of Tycho's Supernova Remnant** <http://www.iop.org/EJ/abstract/0004-637X/491/2/816/>

#### **Ice Core Records – From Volcanoes to Supernovas**

<http://chandra.harvard.edu/edu/formal/index.html>

# **Equations and Conversion Factors**

### **Conversion Factors/constants:**

60 arc sec  $= 1$  arc min

60 arc min  $= 1$  deg

 $360 \text{ deg} = 2\pi \text{ rad}$ 

1 light year =  $9.46 \times 10^{15}$  meters

mass of the sun =  $2.0 \text{ X } 10^{30} \text{ kg}$ 

#### **Small Angle Formula:**

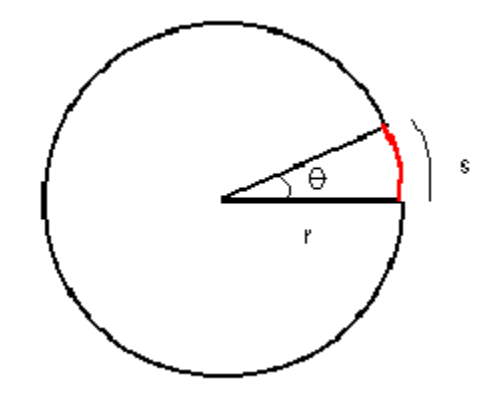

angle in radians  $(\theta) = [\arctan(\sin(\theta)) / [\ranh(\sin(\theta))]$ 

# **therefore, for astronomical objects with small angular sizes:**

angular size as viewed from Earth  $(\theta)$  = (actual size of object) / (distance to object)

## **Additional Equations:**

density = mass/volume

volume of a sphere =  $4/3 \pi r^3$ 

kinetic energy =  $\frac{1}{2}$  (mass)(velocity)<sup>2</sup>

velocity = distance/time

distance between 2 points = sqrt  $[(x_2 - x_1)^2 + (y_2 - y_1)^2]$